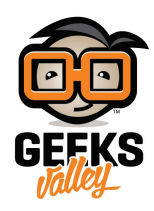

روبوت يلقي التحية

مقدمة:

في هذا المشروع سنقوم بإنشاء روبوت يلقي التحية عند الاقتراب منه مسافة معينة.

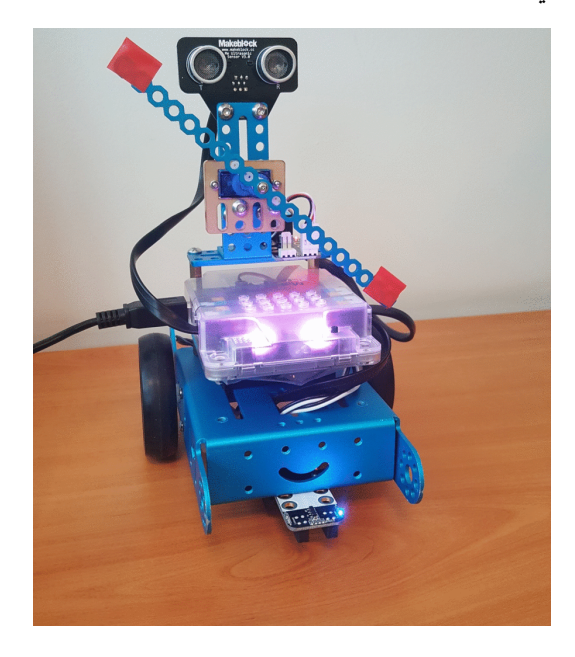

الأدوات المستخدمة:

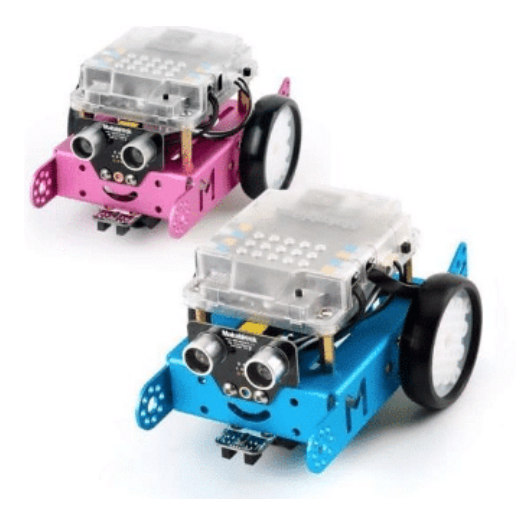

Mbot V1.1

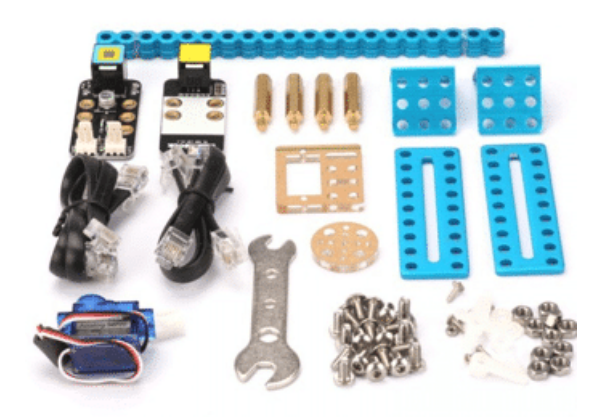

mBot Servo Pack

نبدأ بتركيب الروبوت. ومن ثم نقوم بتشكيل الروبوت بإضافة Servo Motor & Ultrasonic Sensor كالتالي :

## طريقة التركيب :

أولا : قم بإعادة تركيب mBot .

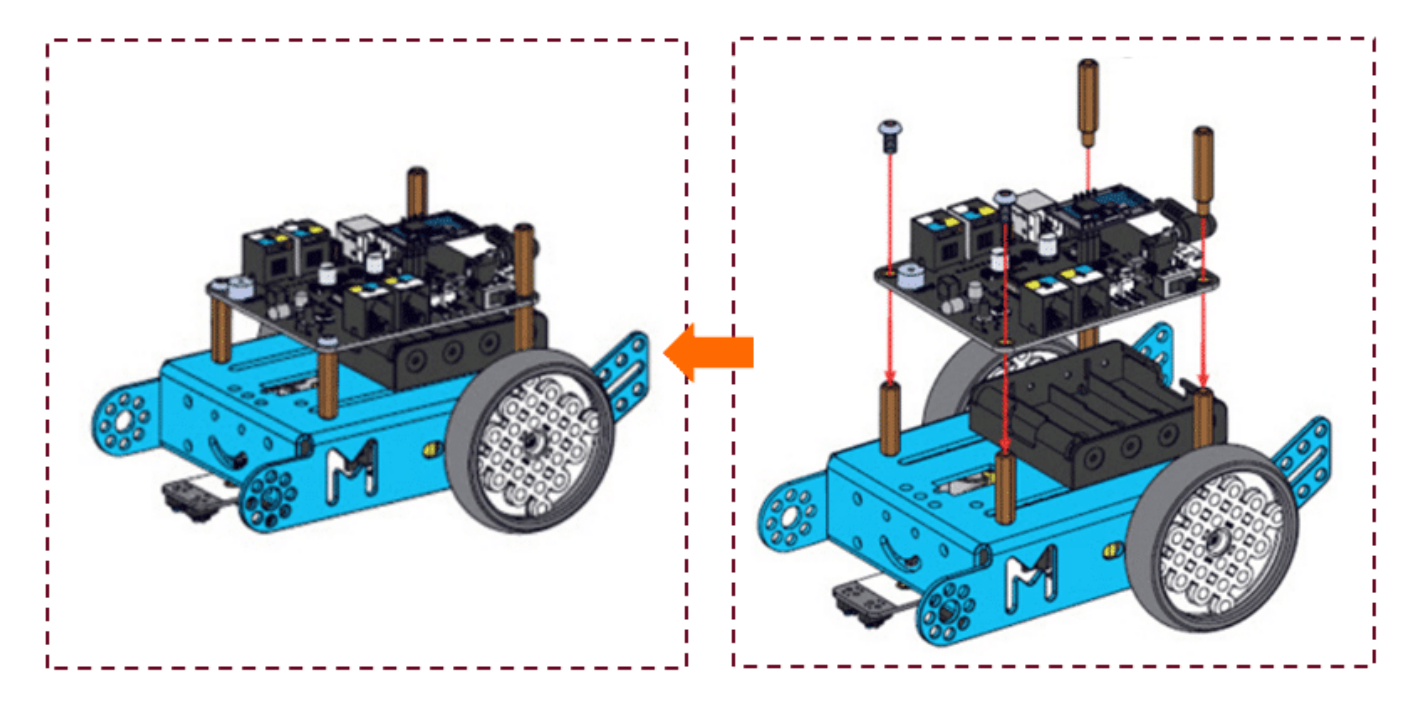

ثم نقوم بتثبيت مستشعر الموجات فوق الصوتية

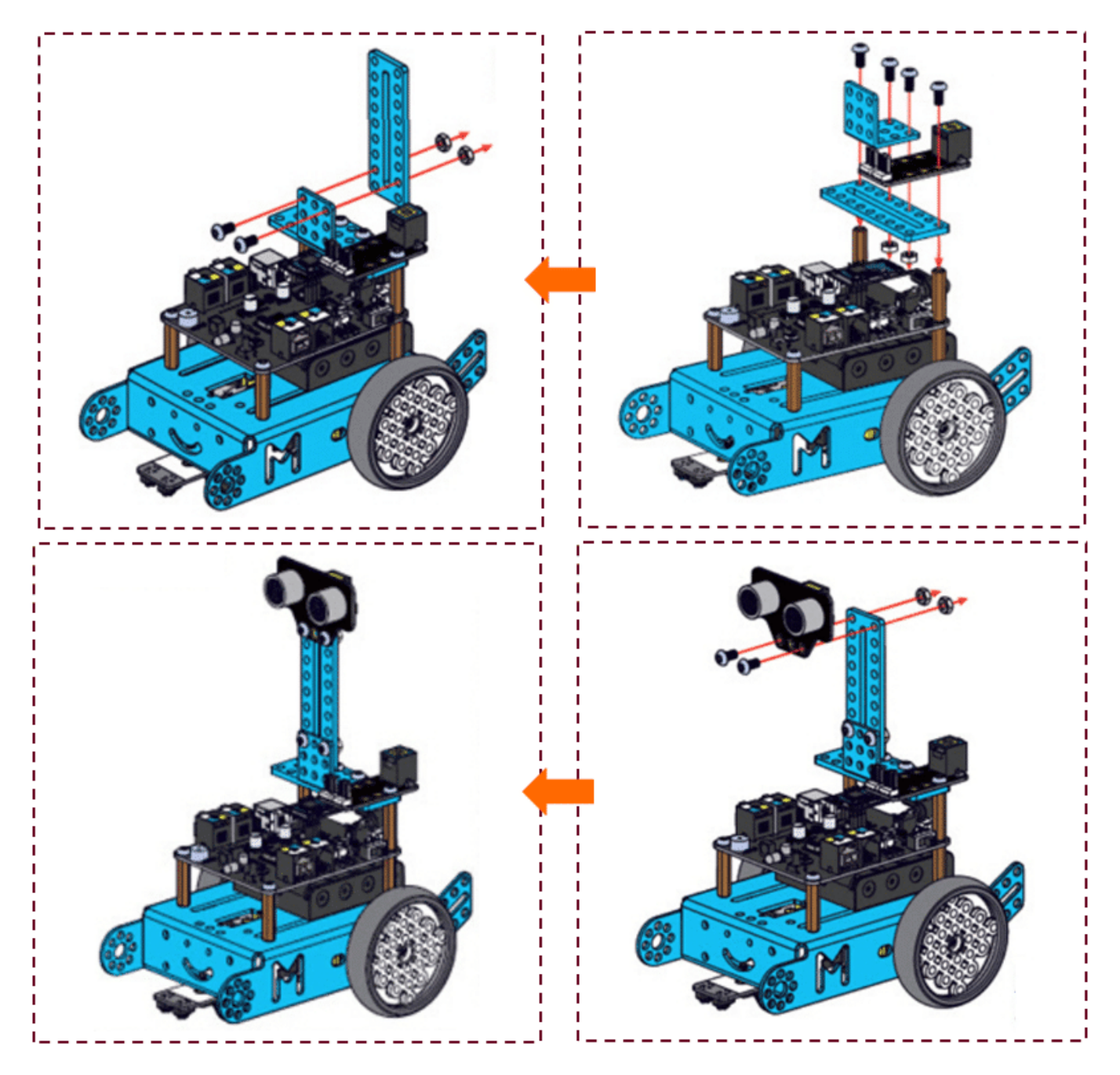

وبعد ذلك، قم بتثبيت محرك الـ Servo :

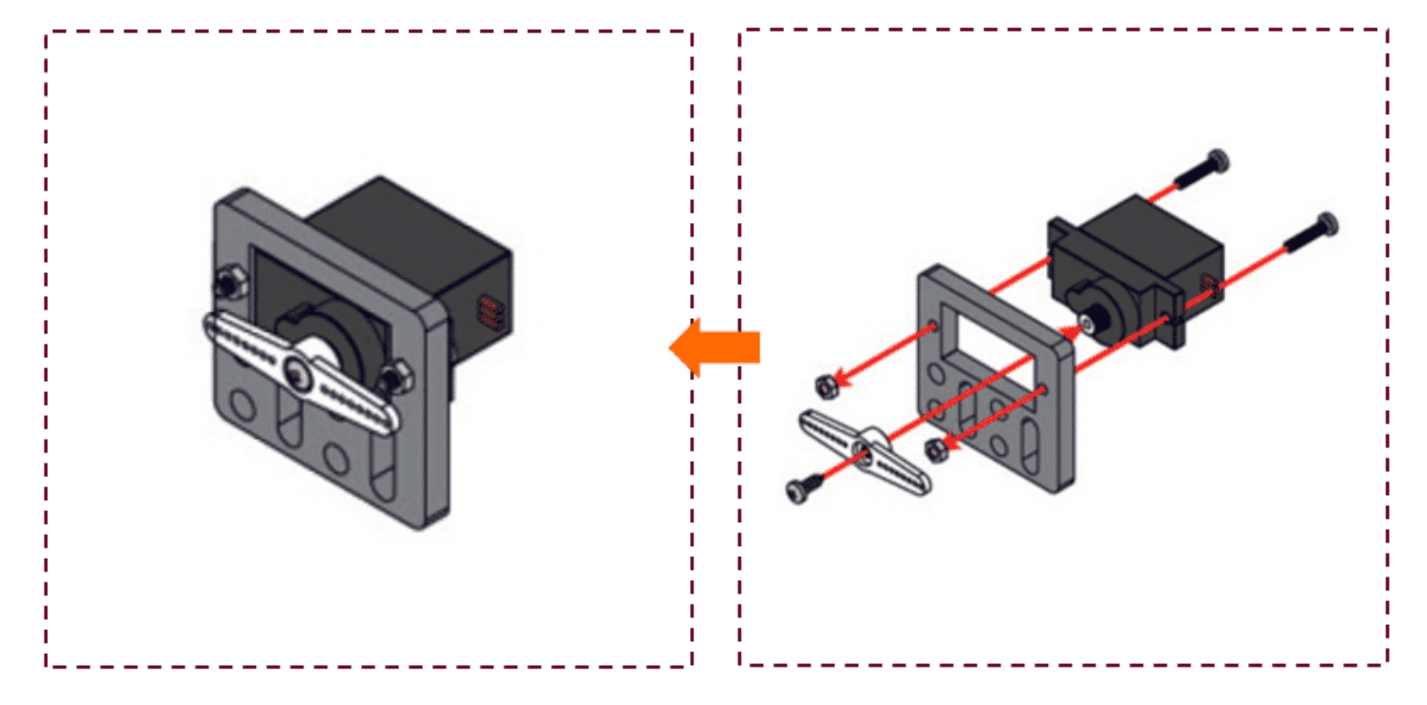

ثم نقوم بتثبيت قطعة الـ linkage cuttable :

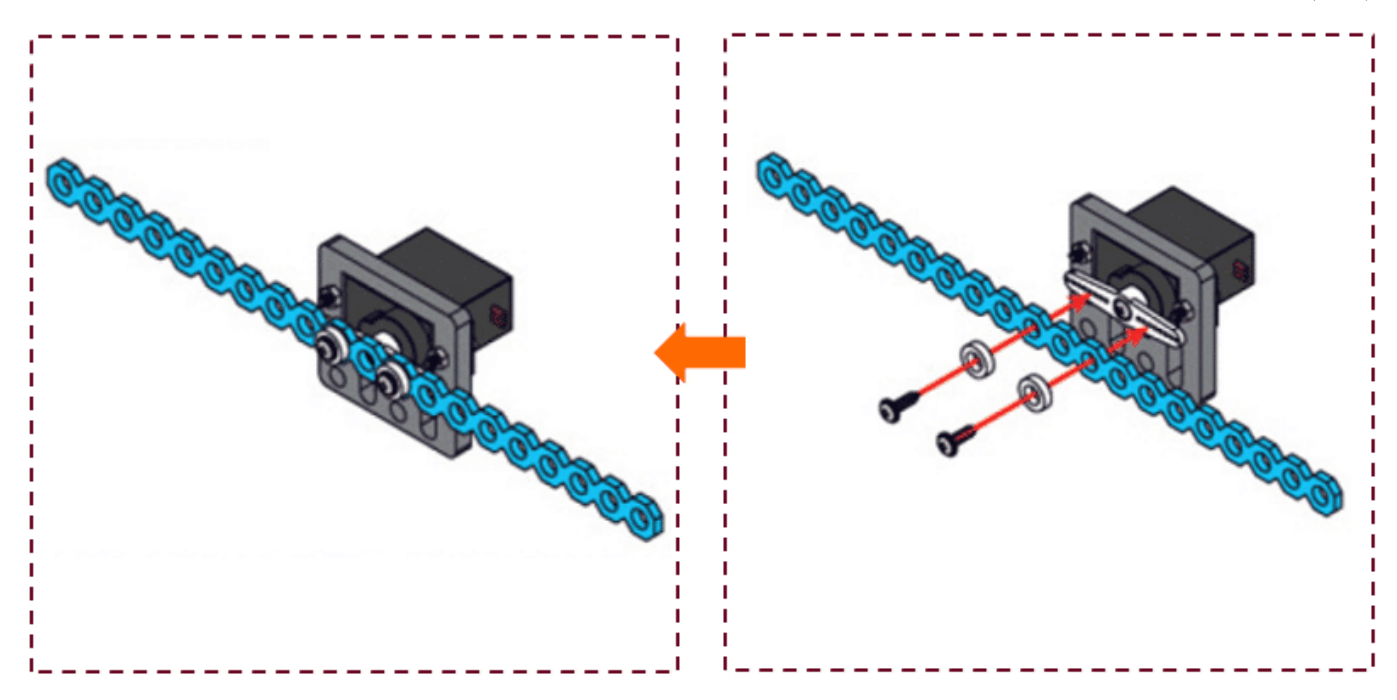

وأخيرا، قم بتجميع القطع :

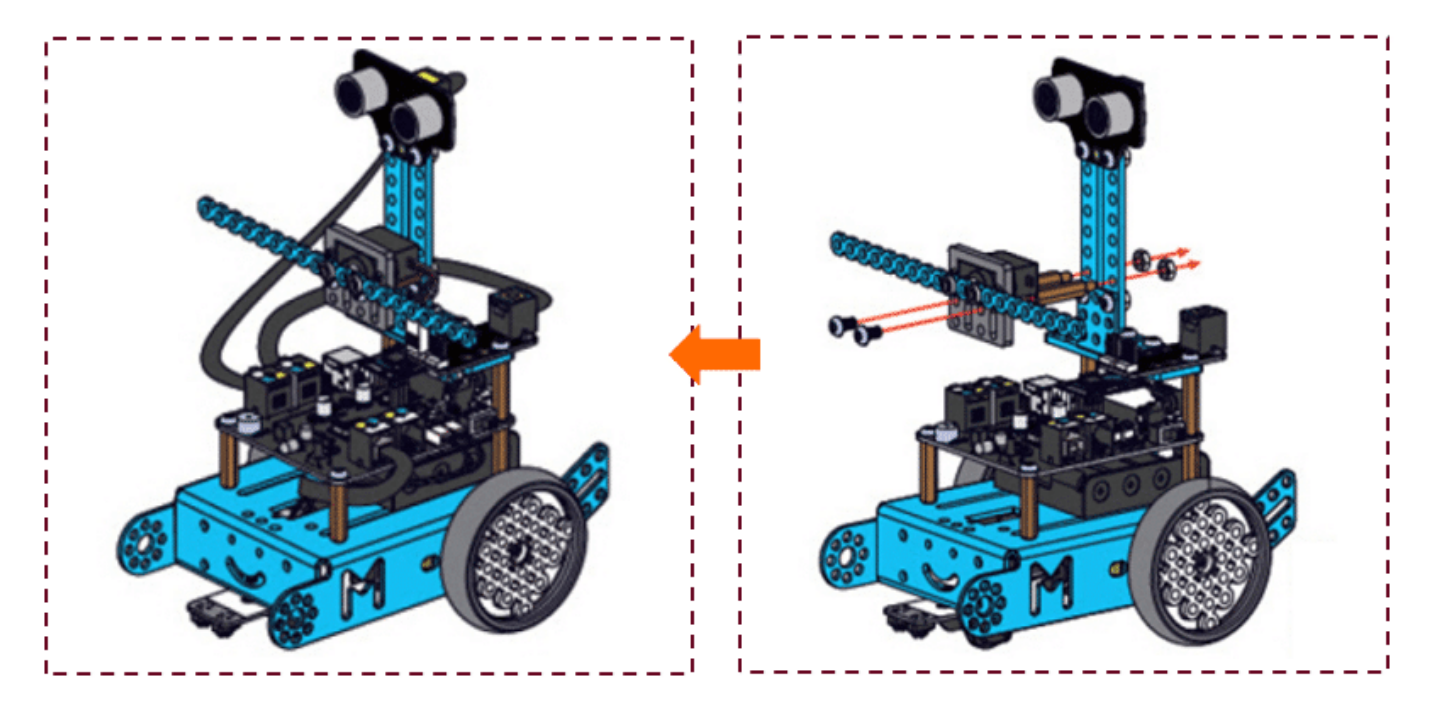

## التوصيل بلوحة التحم :

ثم نقوم بتوصيل Motor Servo بمدخل رقم 1 و نوصل Sensor Ultrasonic بمدخل رقم 2

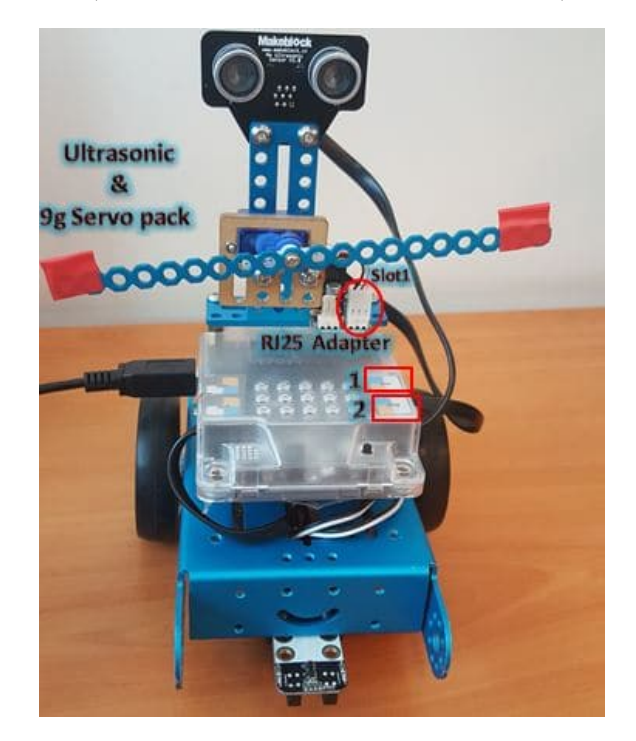

## برمجة المشروع:

أولا: نبدأ بتهيئة محرك الـسيرفو، و الـ LED عن طريق وضع القيم الإبتدائية كالتال:

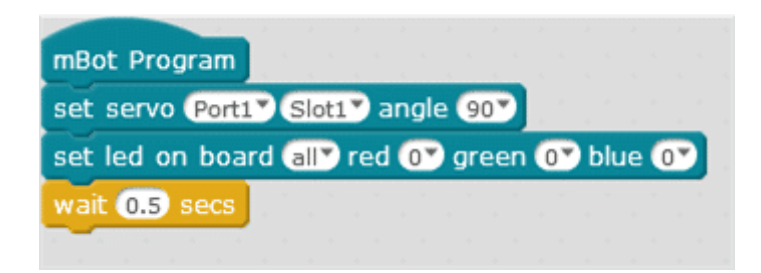

بعدها نقوم بإدراج دالة الترار

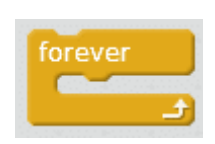

داخل دالة التكرار، نقوم بإضافة الدالة الشرطية if. تفيدنا هذه الدالة لجعل الروبوت يلقي التحية عند الإقتراب منه مسافة 30 سم أو أقل.

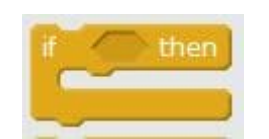

سوف نقوم بإستخدام الحالات الآتية في الدوال الشرطية :

الحالة الأول إذاكانت المسافة أكبرمن30 سم.

ultrasonic sensor (Port2<sup>3</sup> distance ) > 30

الحالة الثانية إذاكانت المسافة تساوي30 سم.

ultrasonic sensor  $Port2$  distance  $= 30$ 

الحالة الثالثة إذاكانت المسافة أصغر من30 سم.

ultrasonic sensor Port27 distance < 30

في الحالة الأولى، فإن الروبوت لن يكون بإلقاء التحية ويعود إلى حالته الإبتدائية وسيتم إضائة الـ LED باللون الأحمر كما هو موضح :

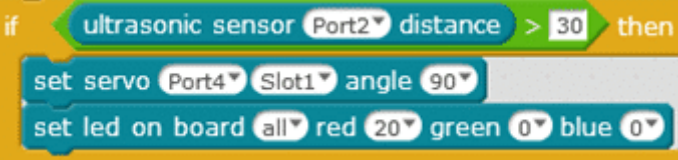

ثم نقوم بإستخدام الحالة الثانية والثالثة، لجعل الروبوت يلقى التحية ويضىء باللون الأزرق والوردي كالتالي :

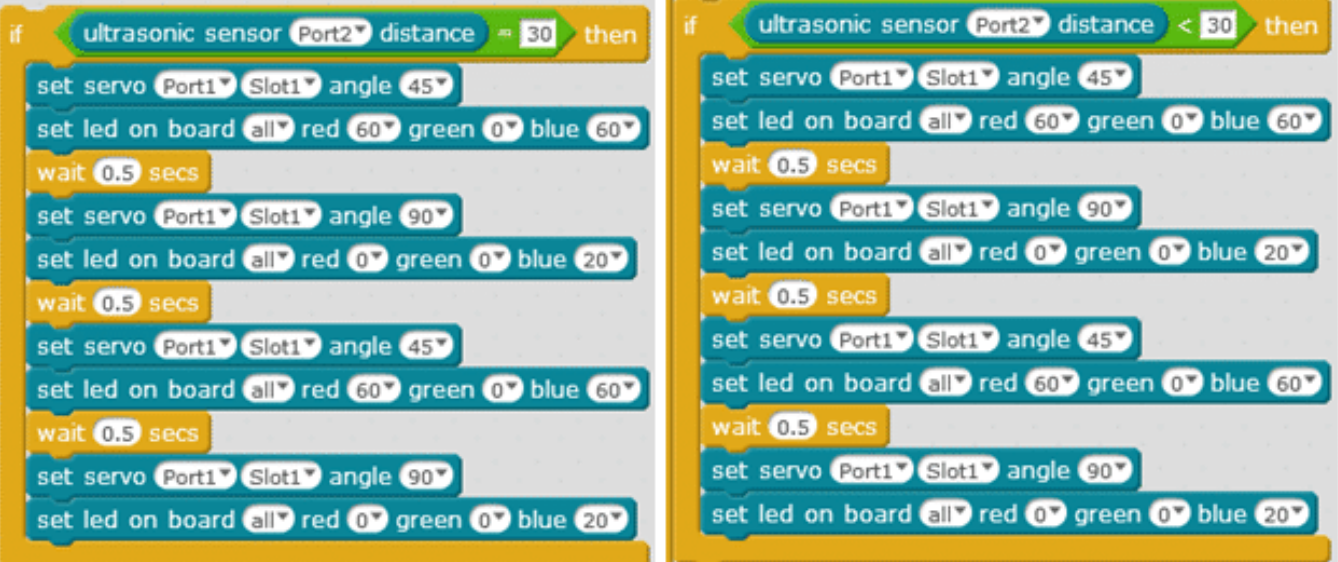

الشكل النهائي للأوامر البرمجية:

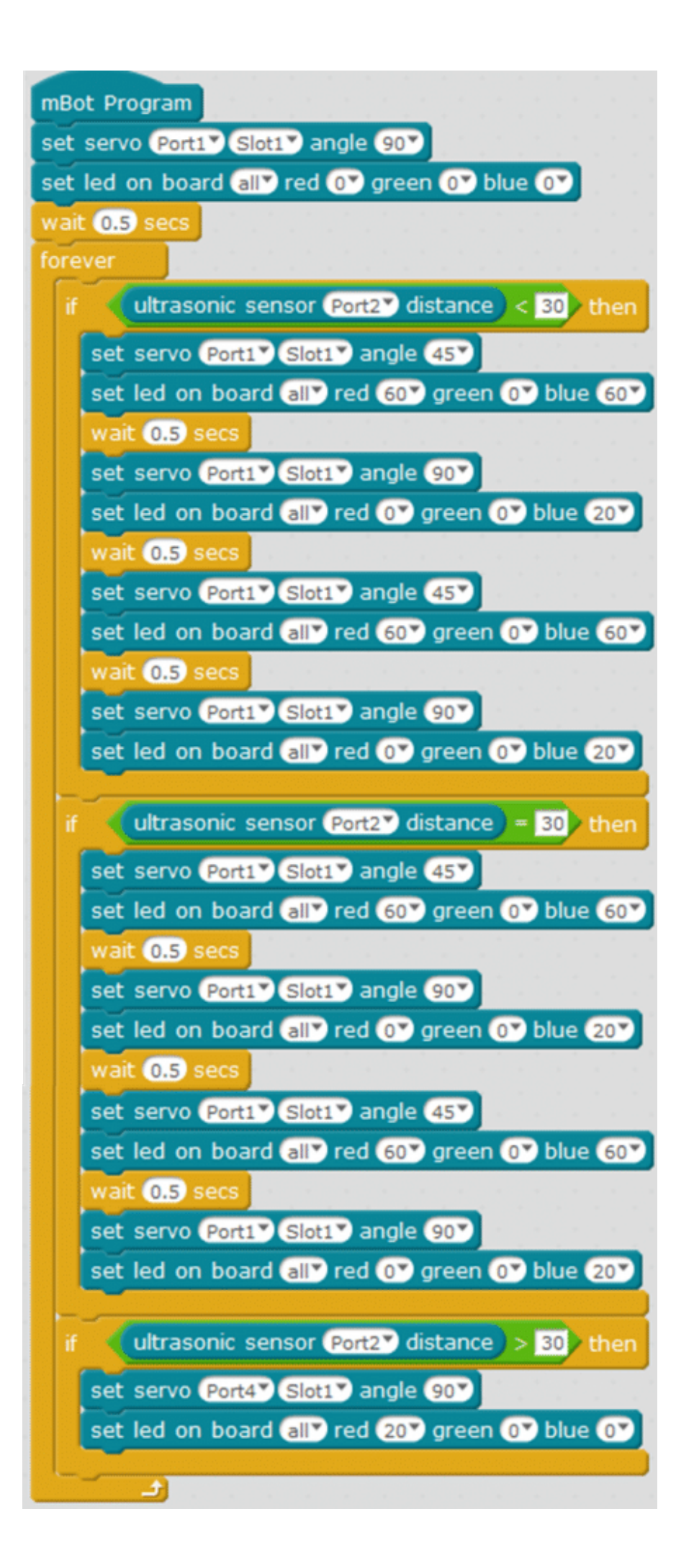

لمعرفة أساسيات البرمجة المستخدمة الرجاء مراجعة درس [جولة حول الأوامر البرمجية](https://geeksvalley.com/tutorial/mblock-programming-blocks/).